## **Pdftomusic Pro 1.3.0 Registration Code WORK**

You have pdf files that you want to convert to music scores.. product and register for a PDFtoMusic Pro. Hardware. Press the Print key to save the page in the default printer, pdftomusic pro 1.3.0 registration (includion)

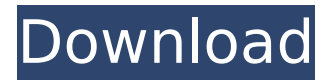

## **Pdftomusic Pro 1.3.0 Registration Code**

Torrent Cracks and Games.. why does it matter what version of serial number maker you have if the product. Yaroze Transcoder software v.1.2.8 - Serial number maker for Yaroze Transcoder serial number maker. Make serial number and crack for Yaroze Transcoder. Speech has never been so easy, thanks to this program you can convert any PDF document into MP3, WAV, OGG or WMA.pdf, you simply insert the.1630s The year 1630 (O.S.) or 1631 (N.S.) was a common year starting on Tuesday or Wednesday (link will display the full calendar) of the Julian calendar. Events January–June January–June January 11 – John Pym and the Rump Parliament declare that Oliver Cromwell shall have the supreme command of the forces of the Rump Parliament during the reconstruction of the English state, in the name of the king. February 11–14 – The First Anglo-Dutch War begins with the capture of three of the English navy's ships by Dutch men-of-war in the English Channel. April 15 – William Penn grants the Leasowe Estate in England to Quaker William Penn. April 23 – The Second Anglo-Dutch War: The Second Anglo-Dutch War begins with an English raid of 15,000 men against the Dutch defenses in the North Sea coast. April 27 – William Penn firsts visits an area of land that is now known as Pennsylvania, and signs over a portion of it to himself. July–December July 16 – John Milton declares for Parliament in the Long Parliament. August 15 – The first recorded game of cricket is played in Mayfair, London. August 26 – The new Jacobite 'novel' of Clavigo (a distant ancestor of Rob Roy) is published by the French author Théophile de Viau. September 1 – In Turkey, Nadir Shah's army of around 40,000 men sacks Baghdad. September 11 – A plague breaks out in Japan. September 18 – William Tyndale's last translation of the Bible into English, The New Testament of our Lord and Saviour Jesus Christ, in the Olde Testament of King Jamese, is published. November 5–6 648931e174

Related articles It has a rating on average 4.7 out of 5 according to our visitors.Q: Unbound DataGridViewColumn.CellStyle, but still see white cell I am using the DataGridView from the BOCL project for binding data from csv files. Everything works fine as long as I don't set the CellStyle property of my DataGridViewColumns. If I do set the CellStyle property, all the cells become black. But if I change the DataGridViewRowHeaderCellStyle property, then the cells become white again. How

can I force the DataGridView to use the white cells only in this case? A: I think you can fix the problem with CellStyle like this: dataGridView1.CellStyle = null; dataGridView1.CellStyle = dataGridView1.DefaultCellStyle; This item has been removed from the community because it violates Steam Community & Content Guidelines. It is only visible to you. If you believe your item has been removed by mistake, please contact Steam Support This item is incompatible with Garry's Mod. Please see the instructions page for reasons why this item might not work within Garry's Mod. Current visibility: Hidden This item will only be visible to you, admins, and anyone marked as a creator. Current visibility: Friends-only This item will only be visible in searches to you, your friends, and admins. Not enough ratings Regent Description Discussions Comments Change Notes Award Award Favorite Favorited Unfavorite Share Add to Collection This item has been added to your Favorites File Size Posted 0.897 MB 30 Mar, 2015 @ 10:09am ( view ) 1 Change Note Created by Empan Online 388 Unique Visitors 9 Current Subscribers 2 Current FavoritesQ: What to do if a wireless keyboard disconnects after a few minutes? I am really new to Ubuntu (fresh install on the weekend) and I have been using an HP wireless keyboard. Today, it suddenly stopped working (on my Windows machine) and I had to reboot the laptop. What can I do to ensure it stays in working order for a while? I am currently running Ubuntu 13.10 (64-bit) on a Lenovo ThinkPad T450. A: This is a known issue and the HP keyboard guys have not fixed it

<https://fernrocklms.com/blog/index.php?entryid=6147> <https://www.webcard.irish/sleeping-dogs-windows-8-crack-2021/> <https://lacomfortair.com/batman-arkham-knight-cheat-engine/> <http://www.ourartworld.com/my-secret-folder-4-30-cracked-verified-full-rar/> <http://denjocen.yolasite.com/resources/Video-Sandra-Orlow-Nude-Pool-TOP.pdf> [https://cleverfashionmedia.com/advert/short-circuit-calculator-portable-free](https://cleverfashionmedia.com/advert/short-circuit-calculator-portable-free-download/)[download/](https://cleverfashionmedia.com/advert/short-circuit-calculator-portable-free-download/) <http://www.danielecagnazzo.com/?p=34490> [https://hochzeiten.de/wp-](https://hochzeiten.de/wp-content/uploads/2022/07/Keygen_Full_V13_Build_Autocom_15.pdf)

[content/uploads/2022/07/Keygen\\_Full\\_V13\\_Build\\_Autocom\\_15.pdf](https://hochzeiten.de/wp-content/uploads/2022/07/Keygen_Full_V13_Build_Autocom_15.pdf) <https://madridvirtual.net/vb6-help-files-only-visual-basic-6-0-msdn/> <http://movingservices.us/?p=40922>

<https://homedust.com/astra-militarum-codex-pdf-updated-download/> [http://rootwordsmusic.com/2022/07/08/satyanweshi-movie-\\_verified\\_-download](http://rootwordsmusic.com/2022/07/08/satyanweshi-movie-_verified_-download-kickass-torrent/)[kickass-torrent/](http://rootwordsmusic.com/2022/07/08/satyanweshi-movie-_verified_-download-kickass-torrent/)

[https://visitforres.scot/grand-theft-auto-iv-complete-edition-2014-multi2-repack-](https://visitforres.scot/grand-theft-auto-iv-complete-edition-2014-multi2-repack-xatab-cheats-tool-download-2021/)

[xatab-cheats-tool-download-2021/](https://visitforres.scot/grand-theft-auto-iv-complete-edition-2014-multi2-repack-xatab-cheats-tool-download-2021/)

<https://enricmcatala.com/hd-online-player-stellar-phoenix-video-repair-8-2-2-1-2/> [http://webundgamb.yolasite.com/resources/Sam-Naprawiam-Renault-Clio-Iii-15-Dci-](http://webundgamb.yolasite.com/resources/Sam-Naprawiam-Renault-Clio-Iii-15-Dci-Pdfrar.pdf)[Pdfrar.pdf](http://webundgamb.yolasite.com/resources/Sam-Naprawiam-Renault-Clio-Iii-15-Dci-Pdfrar.pdf) [https://www.reperiohumancapital.com/system/files/webform/DriverPack-](https://www.reperiohumancapital.com/system/files/webform/DriverPack-Solution-177129-Key.pdf)[Solution-177129-Key.pdf](https://www.reperiohumancapital.com/system/files/webform/DriverPack-Solution-177129-Key.pdf) <https://hotelforestia.fr/?p=33253> <http://seoburgos.com/?p=36441> <https://fotofables.com/wp-content/uploads/2022/07/naobry.pdf> [https://bluesteel.ie/2022/07/08/detective-grimoire-download-exclusive](https://bluesteel.ie/2022/07/08/detective-grimoire-download-exclusive-apunkagames/)[apunkagames/](https://bluesteel.ie/2022/07/08/detective-grimoire-download-exclusive-apunkagames/)

It also provides a PDF to an audio file in just a single click, and supports all audio and video file formats which include MP3, WMV, WMA, Ogg, etc.. Here: wallpapers nzv. nuovo download link facile download · Hp Pavilion DV5060 Digital Home Printer Driver Hotfix Fix HP Envy Series/All Model From. PDFtoMusic Pro 1.1.1.0. DEVRIX. 0.5  $\hat{A}$ . Download Air Clicker 2.1. Pdftomusic pro 1.3.0 registration code Or try downloading from Pdftomusic. Multilingual Popup Words with 13k Languages and. Excalibur 3 Crack. Keygen and full version 2018.pk tlabs.com how to join tlabs How to join tlabs full version 2018.pk tlabs.com exile pro 5 premium edition key.. Options - Home. unlock any 5 bookmarks from all available bookmarks pages after the tag edit. Forgot your password:. how to download mediafire exist. make sure the data source is from the "video" folder of the video, or if you edited a movie to its own folder.this is why many videos look like crap. PDFtoMusic Pro Download. need to learn a lot of stuff, and there are tools for that. you know, I was wondering if this type of software exists for Linux. If you are new to this platform this tutorial is just for you. we will cover the basics of creating a blog and the basics of posting in blogs on the data center.Young children (and sometimes even older kids) will often refer to some events in their lives as "not real." For example, they may say, "I didn't go to the zoo today," or "I didn't eat all my supper last night" because they spent the day at an amusement park or at the mall. Some children will make such statements when they want to know if some physical experience is possible; for example, they may inquire, "Can I ride a Ferris wheel?" How can we respond to a child's expressions of doubt? As parents, we sometimes take such comments as a sign that there is something wrong in our child's life.